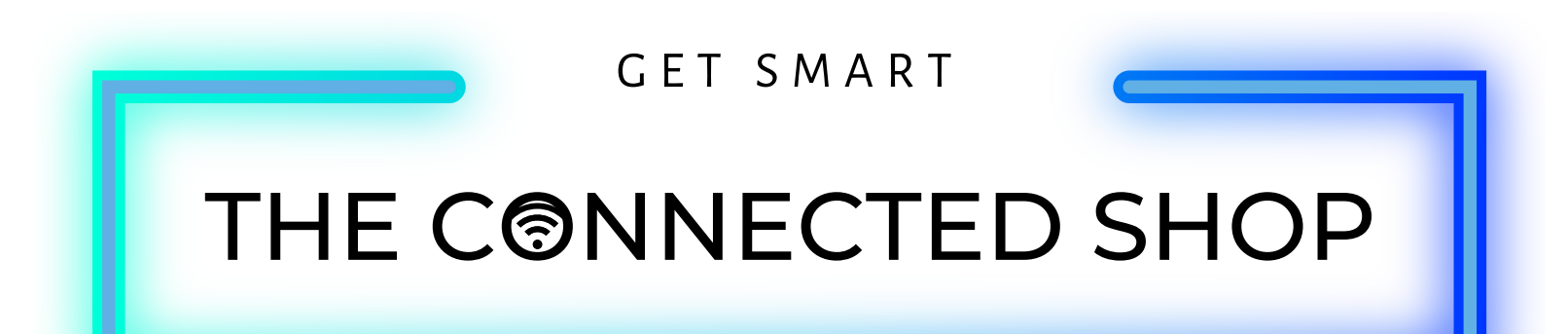

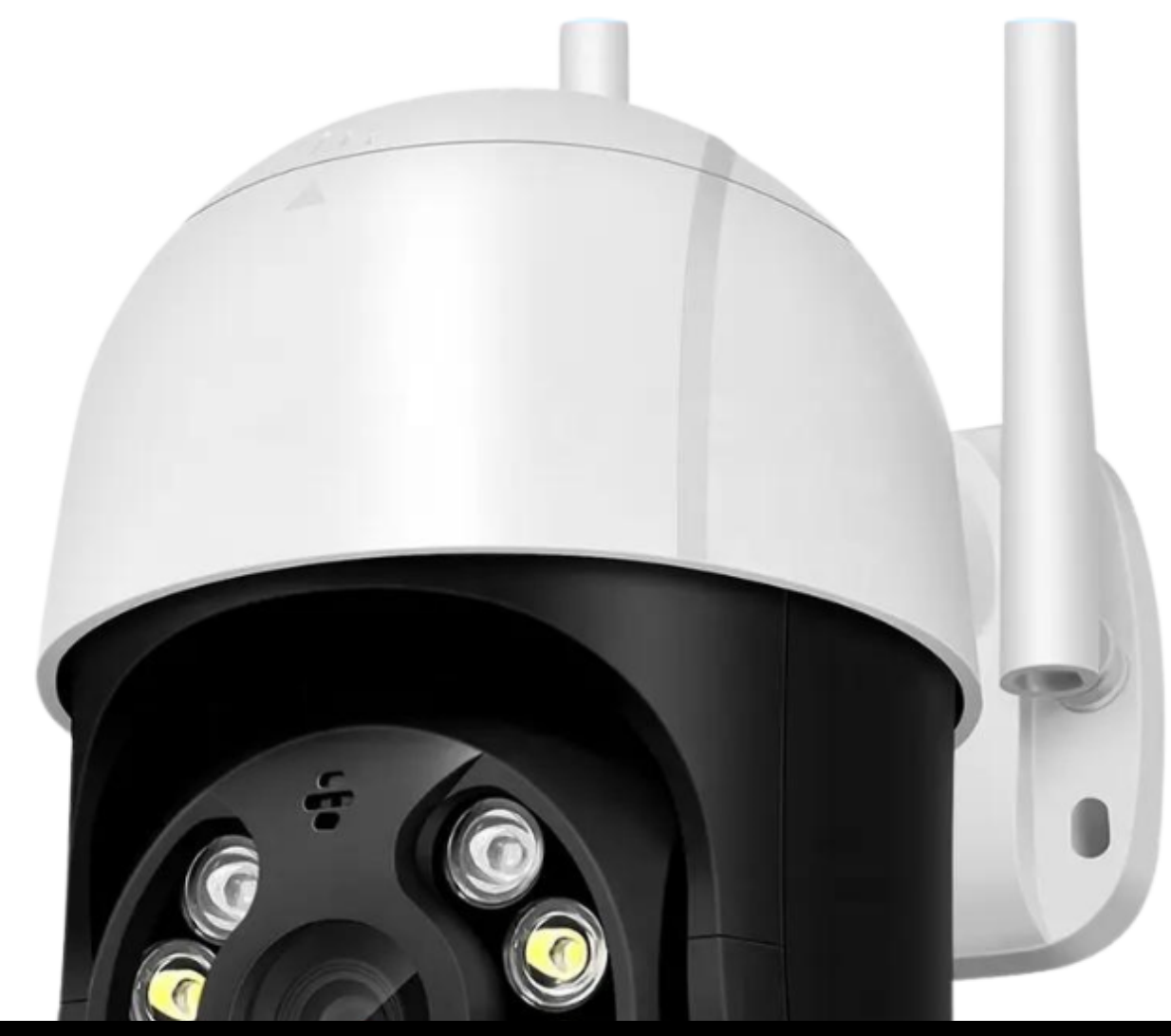

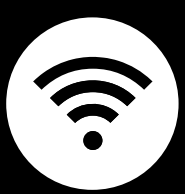

**OUTDOOR SMART CAMERA MONI TOR** USER MANUAL

#### THE COODECTER SHOP

Welcome to the Outdoor Smart Camera Monitor User Manual. Your easy, step-by-step guide to set up and connect your Outdoor Smart Camera Monitor. The device is designed to be easy-to-use and to replace all average camera monitors with this modern one.

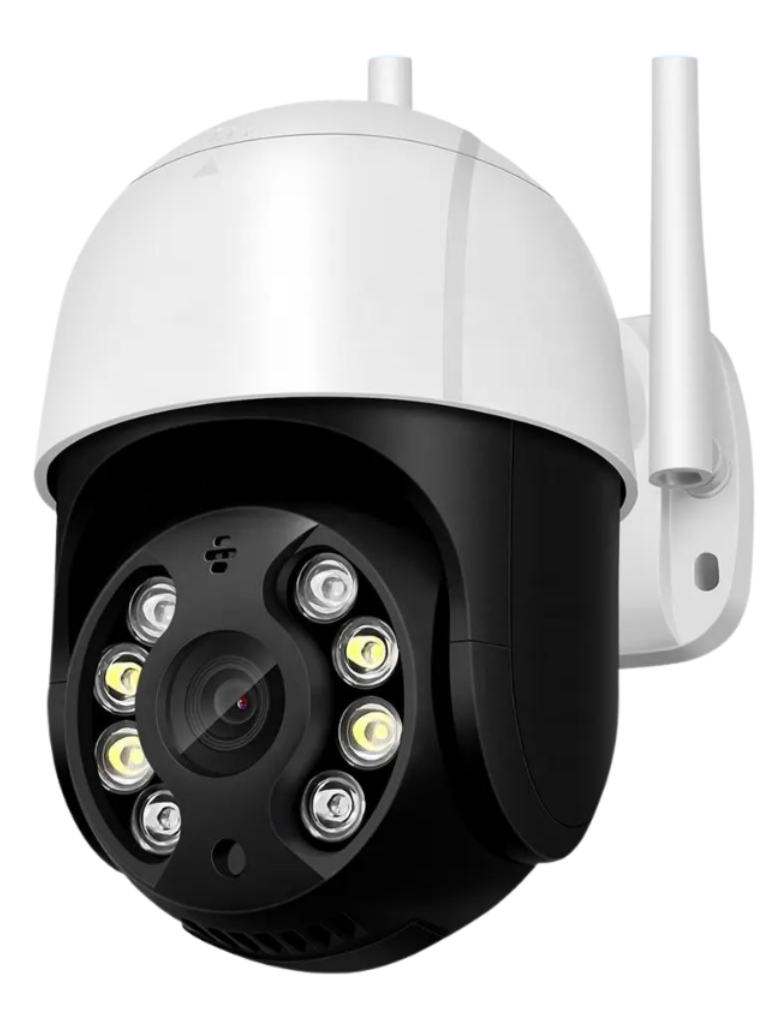

# THE CONNECTER SHOP

# **SUMMARY**

#### **l. Device Set Up**

1. Set-up Guide a) Set-up Video

## **ll. Mobile App Connection**

- 3. Registering on the Mobile App
	- a) Downloading the Mobile App
	- b) Adding Devices

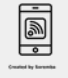

## THE CONNECTED SHOP

# **PACKAGING DETAILS**

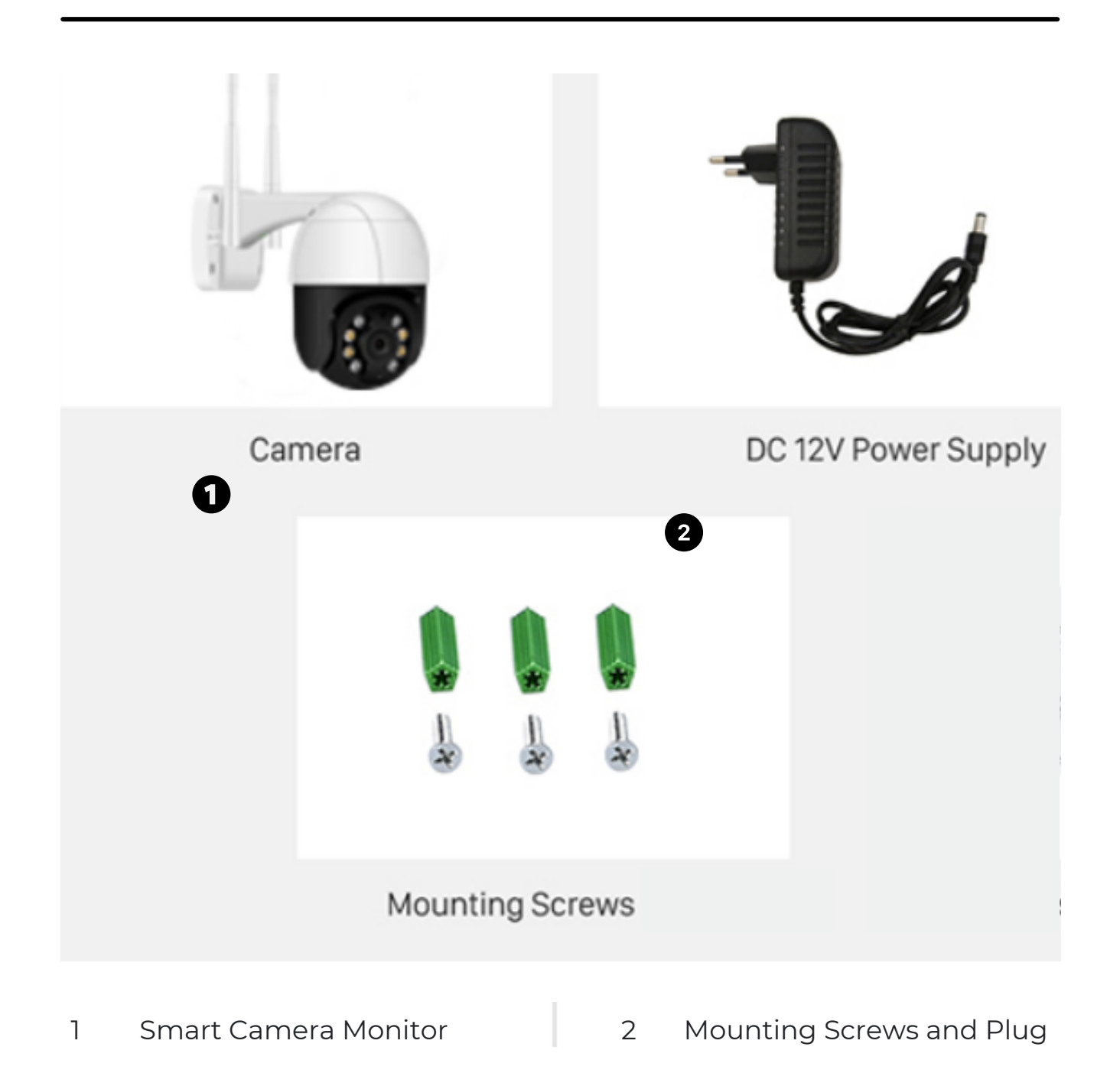

### THE CONNECTE SHOP

# **STEP-BY-STEP SET-UP GUIDE**

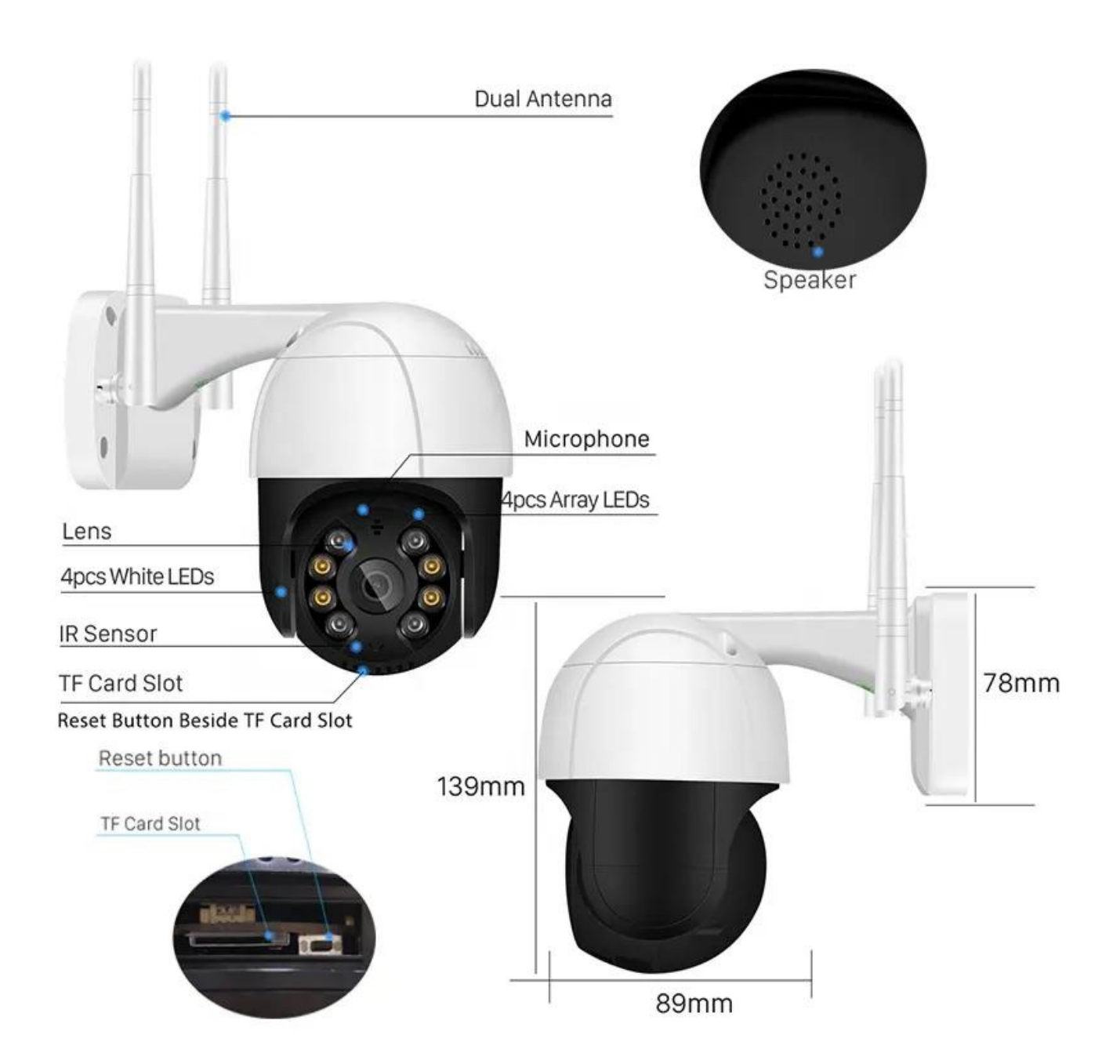

## THE CONNECTED SHOP

#### **1. SET UP**

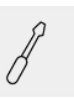

- a. Remove all items from their original box and insert the SD Card
- b. Use the screws to install the device on a flat surface and to keep it in place
- c. Keep the device plugged in when in use
- d. Proceed to the following steps on how to pair the device with the mobile app to remotely manage it

e. Make sure to generate a QR code from the mobile app and scan it using the device to finish pairing

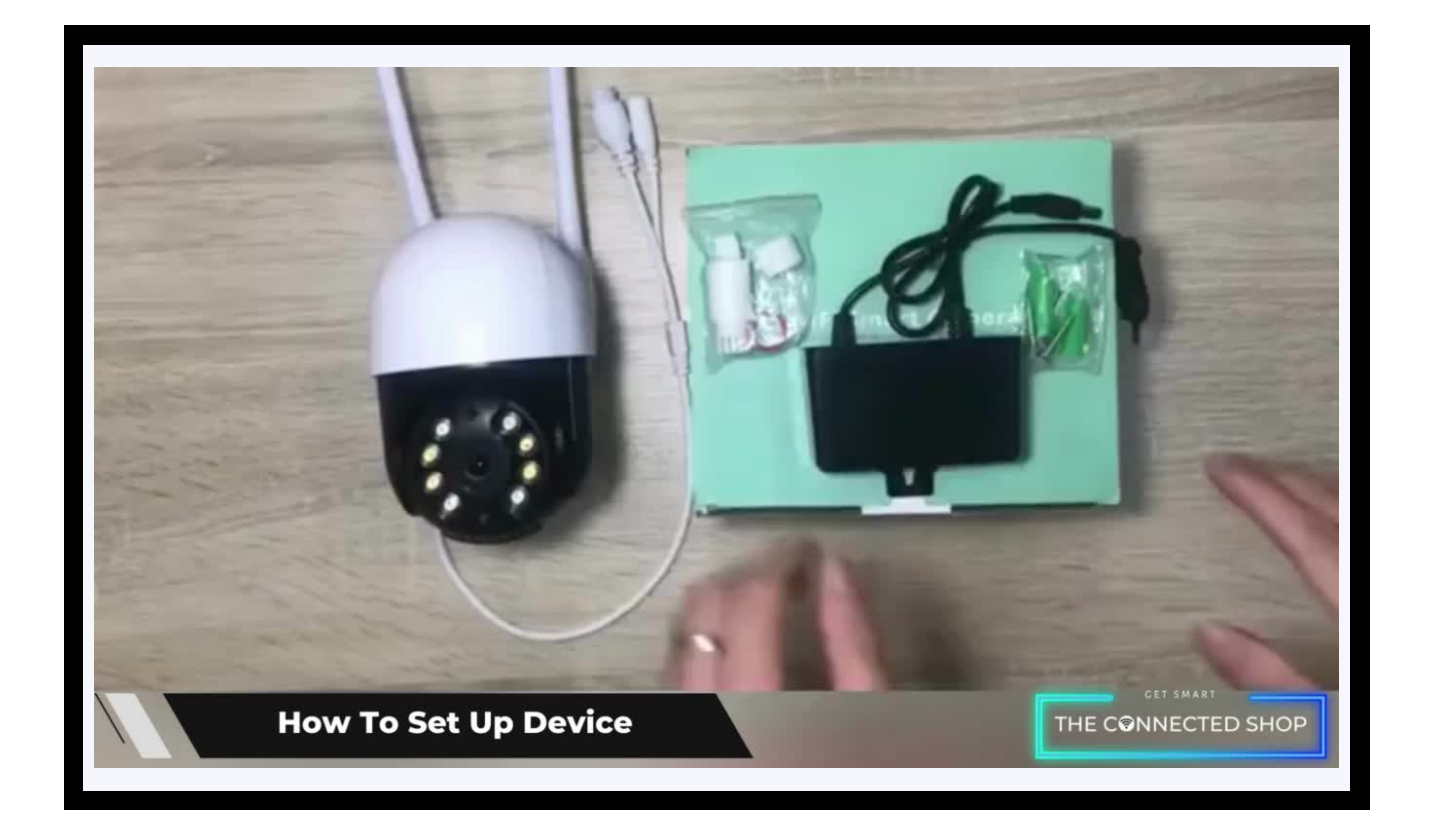

# THE CONNECTE SHOP

# **3. MOBILE APP CONNECTION**

#### **a) Downloading the App**

Download the application on the Google Play Store or Apple AppStore by searching "ICSee" or by scanning the QR code below:

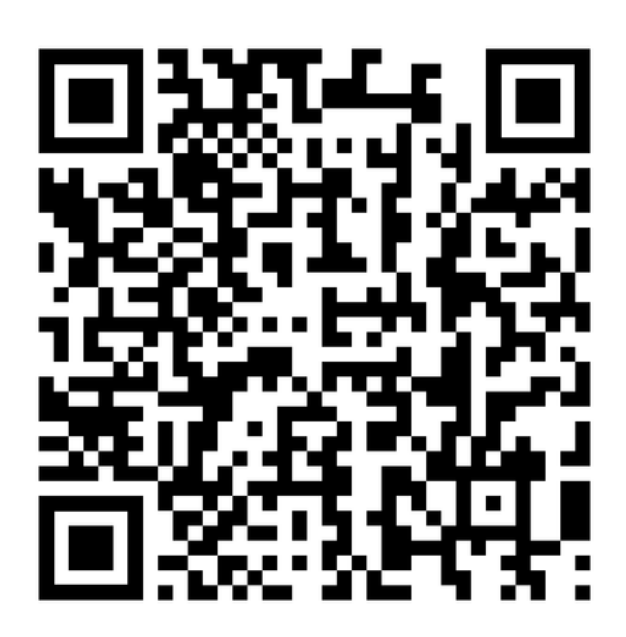

#### **After downloading the app**

- Register or log in to an account
- Enable your Bluetooth and phone location
- Activate the device
- Keep your device near your phone

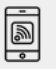

# THE CONNECTE<del>L</del> SHOP

## **3. MOBILE APP CONNECTION**

#### **b) Adding Devices**

To add devices on the app, please follow the instructions below. Your devices and phone must be connected to the same Wi-Fi network in order for this to work.

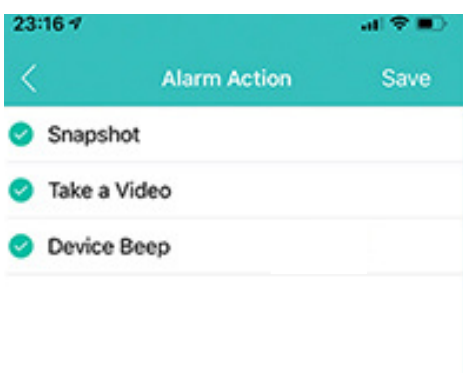

To add a device on the mobile app, click the '+' icon on the main page of the app and follow the next steps on your phone

**Custom Voice** 

• It will begin searching for nearby devices

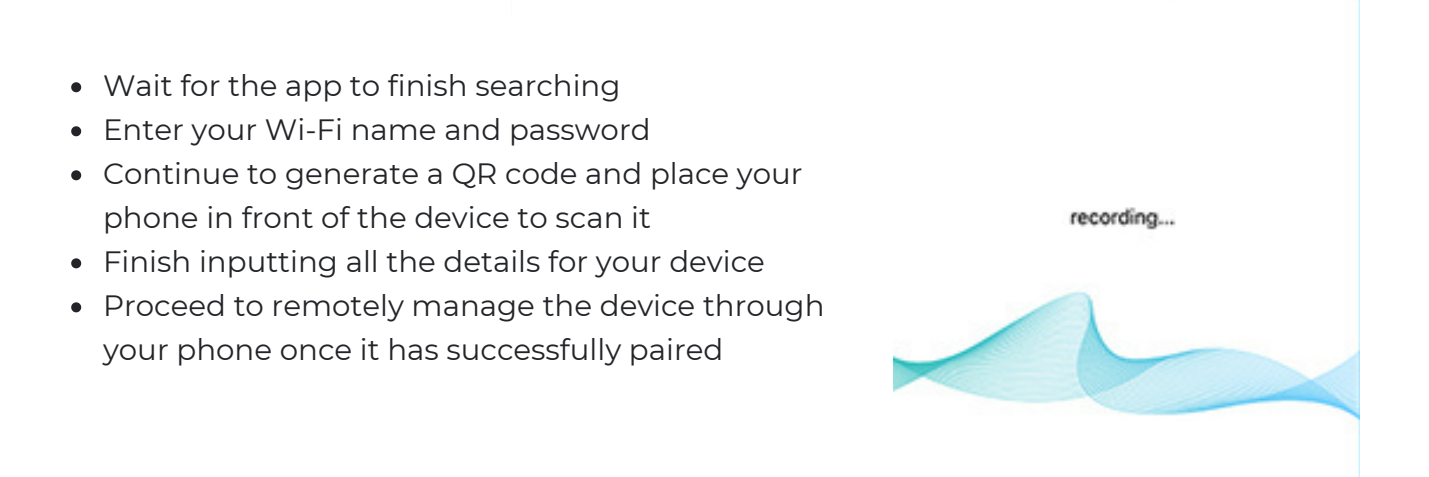

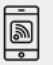

## THE CONNECTE SHOP

## Congratulations!

You have successfully set up your very own Outdoor Smart Camera Monitor.

Thank you for being a valued customer of The Connected Shop.

www.theconnectedshop.com

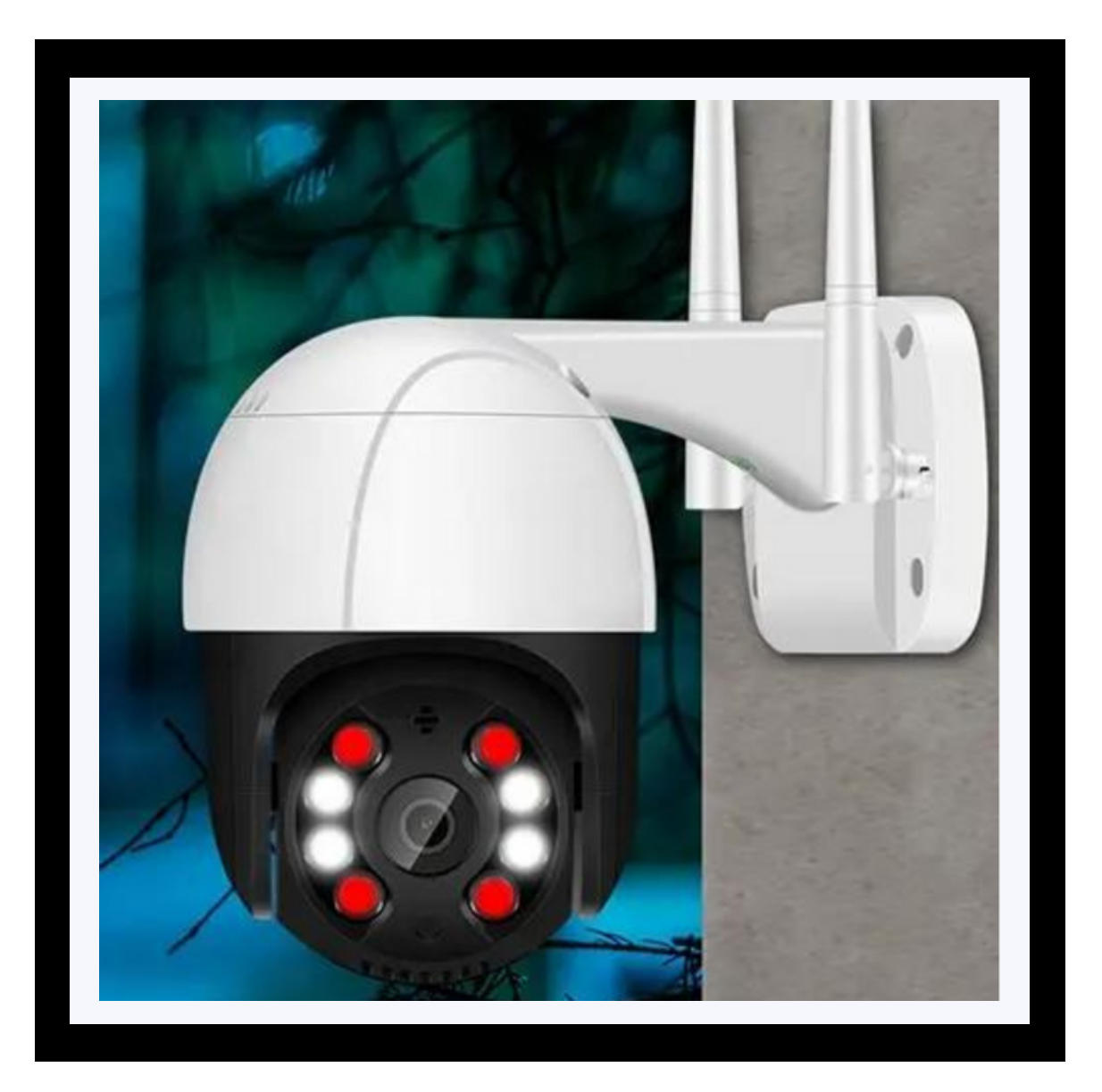

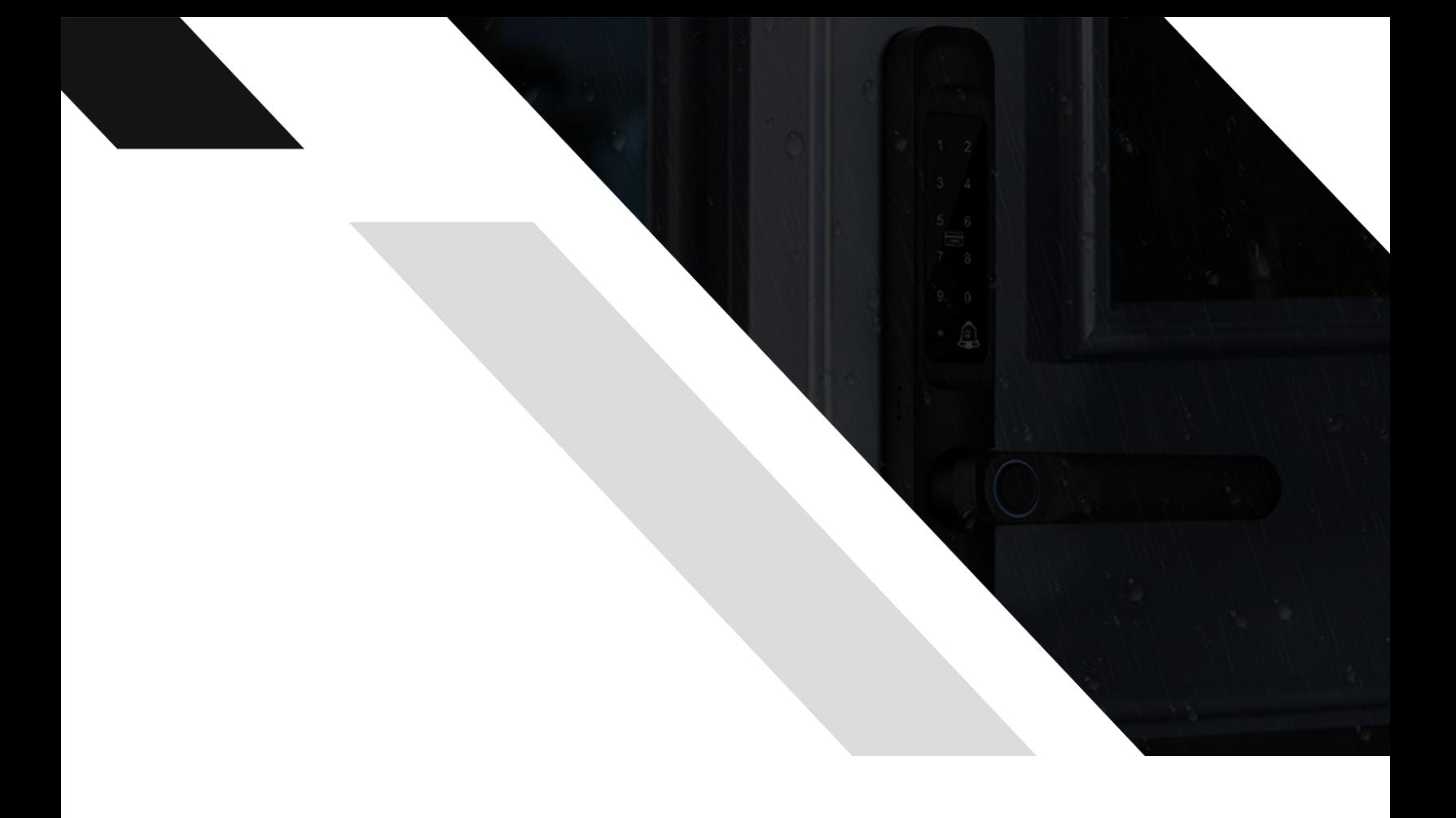

# THE COMMECTES SHOP